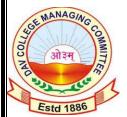

## S.R.DAY PUBLIC SCHOOL, PUPRI, SITAMARHI

## ASSIGNMENT FOR DIWALI & CHHATH VACATION (2022-23)

## Class-VI

**Subject-Computer** 

- 1) What are the views available in impress to view a presentation?
- 2) What is normal view?
- 3) What is slide sorter view?
- 4) What is notes view?
- 5) What is slide show view?
- 6) To exit slide show view which key is used to press?
- 7) What are the different options to view slide show?
- 8) Write steps to hide the current slide.
- 9) What is Header in presentation?
- 10) What is Footer in presentation?
- 11) Write steps to insert Header and Footer in presentation.
- 12) Write steps to insert Date and Time in presentation.
- 13) What is slide transition?
- 14) Write steps to insert slide number in slide.
- 15) What are the various options available in slide transition?
- 16) What is narration in slide?
- 17) Write the steps to add password in presentation.
- 18) Which is default view in presentation?
- 19) What is drop down menu?
- 20) What is software suite?
- 21) What is programming code?
- 22) Write three examples of open source software.
- 23) Write three examples of proprietary software.
- 24) What is application software?
- 25) Write three examples of application software.
- 26) A computer system made up of how many components? What are those?
- 27) What is program?
- 28) What is instruction?
- 29) What is hardware?
- 30) What is software?